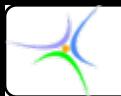

# **Θεματική Θεματική ενότητα ενότητα 2: Μεταβλητές Μεταβλητές – σταθερές σταθερές – Ι/Ο κονσόλας κονσόλας**

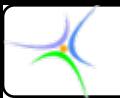

#### *Μεταβλητές Μεταβλητές*

- **Ίδια χρήση με εκείνη της άλγεβρας: 3x + 5 = y 3x + 5 = y x και y είναι οι** *μεταβλητές*
- **Αλλά γενικευμένη: η μεταβλητή είναι μία θέση μνήμης για ένα δεδομένο. Η τιμή της μπορεί να είναι άγνωστη έως ότου εκτελεσθεί το πρόγραμμα ('run-time').**

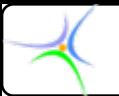

### *Δήλωση μεταβλητών μεταβλητών*

- **Με** *πρόταση ορισμού* **(τελειώνει πάντοτε με ;)** 
	- **Η μορφή: data\_type var, var, data\_type var, var, … ;**
	- **Παράδειγμα: int counter1, counter2; counter1, counter2;**
- **Πού; Οι μεταβλητές δηλώνονται στην αρχή μίας συνάρτησης, αμέσως μετά το εισαγωγικό άγκιστρο {**

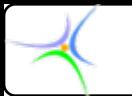

- **Στην C τα ονόματα των μεταβλητών σχηματίζονται από:**
	- **τα γράμματα του αλφαβήτου**
	- **τα ψηφία 0 έως 9**
	- **το χαρακτήρα υπογράμμισης \_\_ (underscore)**
- **Το όνομα πρέπει να ξεκινά με γράμμα ή τον χαρακτήρα υπογράμμισης (στη δεύτερη περίπτωση <sup>ο</sup> επόμενος χαρακτήρας πρέπει να είναι μικρό γράμμα).**
- **Το όνομα δεν πρέπει να είναι ίδιο με δεσμευμένη λέξη.**
- **Σημαντικοί είναι μόνο οι πρώτοι 31 χαρακτήρες του ονόματος. Οι υπόλοιποι δε λαμβάνονται υπόψη.**

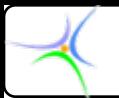

#### Hydra.c

```
#include \le stdio.h >
```

```
void main() \{int heads;
  int eyes;
```

```
heads = 3;\alpha ανάθεση τιμής */
eyes = heads * 2; \frac{1}{2} \frac{1}{2} \frac{1}{2} \frac{1}{2} \frac{1}{2} \frac{1}{2} \frac{1}{2} \frac{1}{2} \frac{1}{2} \frac{1}{2} \frac{1}{2} \frac{1}{2} \frac{1}{2} \frac{1}{2} \frac{1}{2} \frac{1}{2} \frac{1}{2} \frac{1}{2} \frac{1}{2} \frac{1}{2} \frac
```

```
printf("It has %d heads and %d eyes! \n", heads, eyes);
```
Έξοδος: > It has 3 heads and 6 eyes!

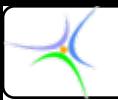

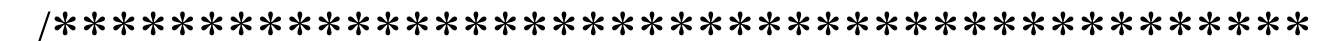

#### Hydra.c

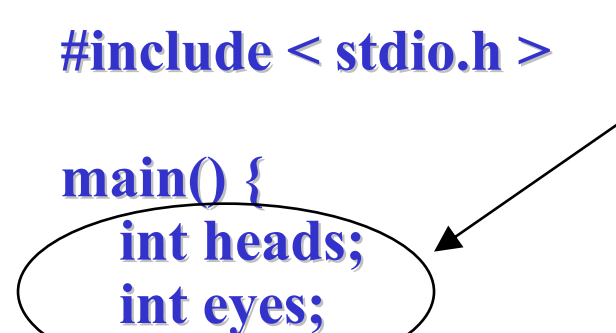

Δήλωσε (declare) κάθε μεταβλητή. Γράψε μία πρόταση για να τεθεί το όνομά της και το είδος της

```
heads = 3;
```
 $\alpha$  ανάθεση τιμής \*/ eyes = heads \* 2;  $\frac{1}{2}$   $\frac{1}{2}$   $\frac$ 

printf("It has %d heads and %d eyes! \n", heads, eyes);

Έξοδος: > It has 3 heads and 6 eyes!

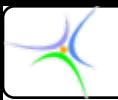

#### Hydra.c

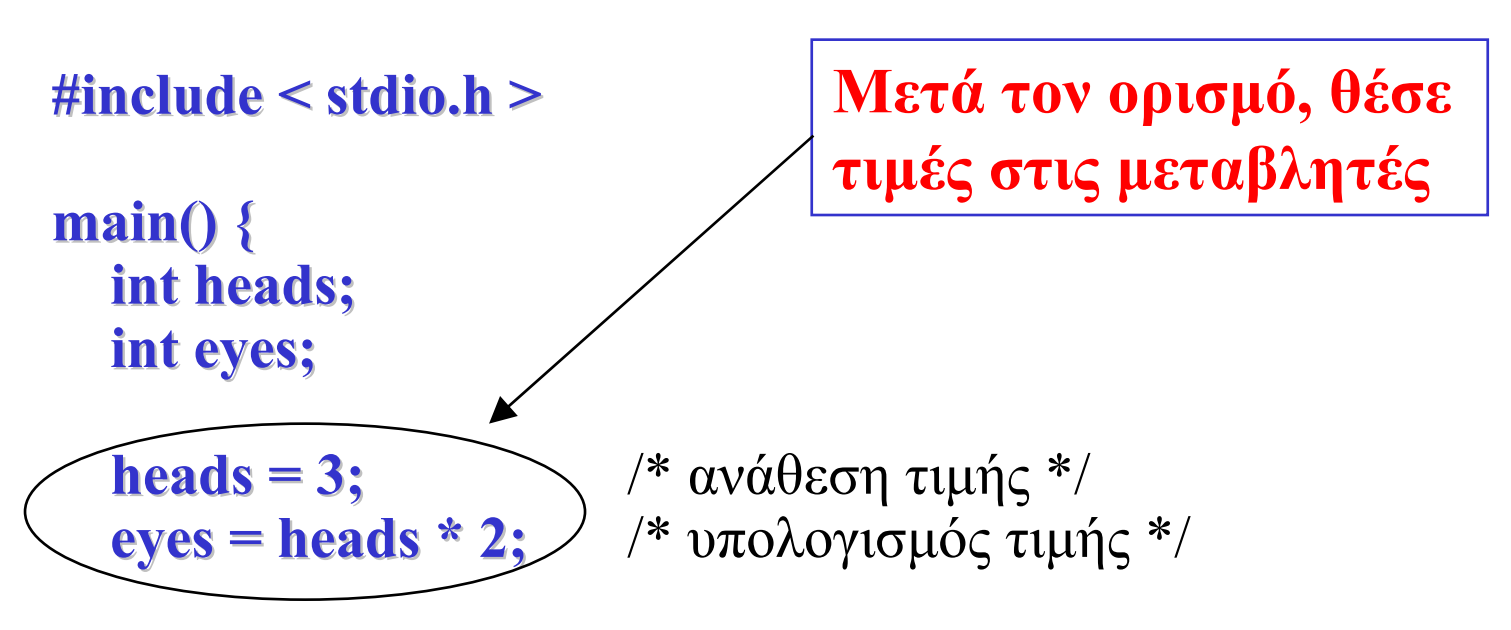

printf("It has %d heads and %d eyes! \n", heads, eyes);

Έξοδος: > It has 3 heads and 6 eyes!

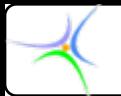

#### *Ονόματα Ονόματα μεταβλητών μεταβλητών*

- **Έγκυρα ονόματα μεταβλητών:**  *totalArea max\_amount counter1*  $Counter1$  temp in F
- • **Μη έγκυρα ονόματα μεταβλητών:** *\$product total% 3rd*
- • **Απαράδεκτα ονόματα μεταβλητών:**
	- *l x2 maximum\_number\_of\_students\_in\_my\_class*

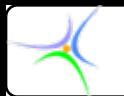

#### *Τύποι μεταβλητών μεταβλητών*

#### **Υπάρχουν 4 βασικοί τύποι μεταβλητών στη γλώσσα C:**

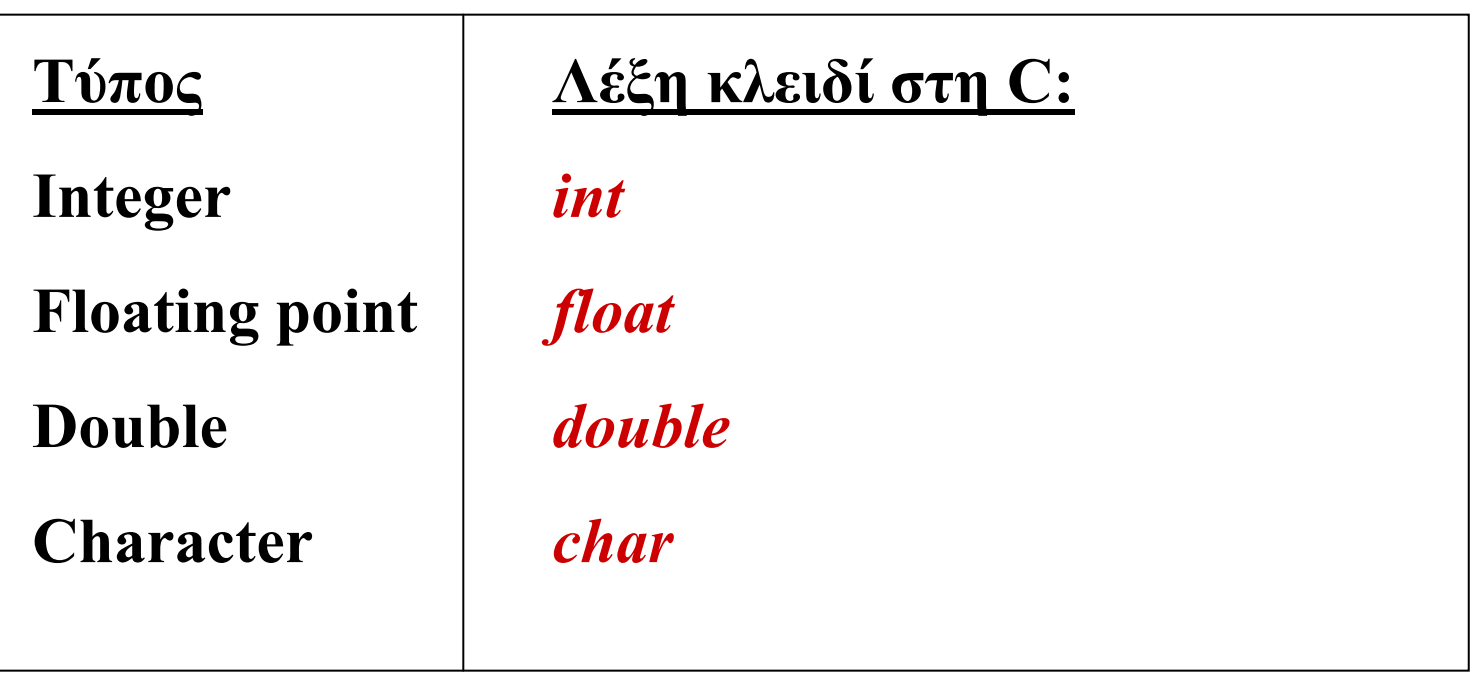

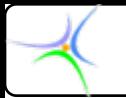

# *Ο τύπος του χαρακτήρα χαρακτήρα (char)*

- **Παριστάνει απλούς χαρακτήρες του αλφάβητου της γλώσσας. Βρίσκεται ανάμεσα σε απλά εισαγωγικά (π.χ.** *'C'***,** *'2'***,** *'\*'***,** *')'***).**
- **Δήλωση: char choice; char choice;**
- •**Δήλωση με αρχική τιμή: char choice= char choice='A';**
- **Εκτύπωση: με χρήση της συνάρτησης** *printf()* **και του προσδιοριστή (specifier)** *%c***. printf( "The character is %c\n", choice );**
- **Εάν αντί του** *%c* **χρησιμοποιηθεί <sup>ο</sup>** *%d***, η** *printf()* **θα εμφανίσει τον ASCII κωδικό του χαρακτήρα. Η πρόταση printf( "The ASCII Code of %c is %d\n", choice,choice); θα τυπώσει**

**The ASCII Code of A is 65 The ASCII Code of A is 65**

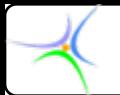

#### *Ο τύπος του χαρακτήρα χαρακτήρα*

•**Εισαγωγή: με χρήση της συνάρτησης** *scanf()* **και του προσδιοριστή (specifier)** *%c***. Η πρόταση**

**scanf( "%c", &ch );**

**διαβάζει από την κύρια είσοδο (πληκτρολόγιο) ένα χαρακτήρα και τον αποδίδει στη μεταβλητή ch. Θα πρέπει να προσεχθεί η χρήση του** *&* **πριν από τη μεταβλητή. Ονομάζεται** *τελεστής διεύθυνσης* **και προηγείται πάντοτε των μεταβλητών στην εντολή** *scanf()***.**

•**Αποθήκευση και ανάκληση ASCII χαρακτήρα: Ο μεταγλωττιστής απαιτεί 1 byte μνήμης για την αποθήκευση της τιμής μιας μεταβλητής χαρακτήρα. Η αποθήκευση και ανάκληση παρουσιάζεται στην επόμενη διαφάνεια:**

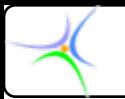

#### *Αποθήκευση Αποθήκευση και ανάκληση ανάκληση ASCII χαρακτήρα χαρακτήρα*

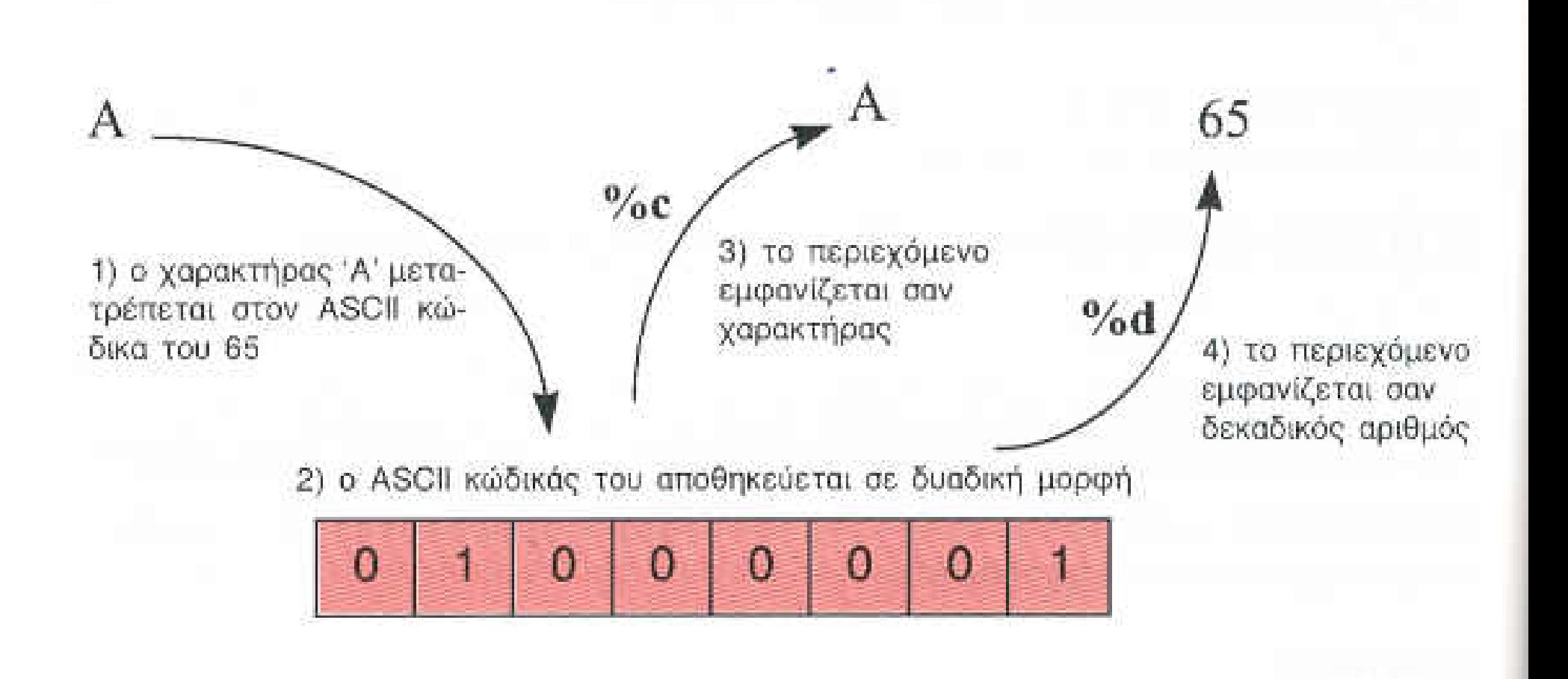

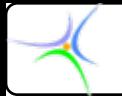

#### *Μη εκτυπούμενοι εκτυπούμενοι χαρακτήρες χαρακτήρες*

**Οι σταθερές τύπου χαρακτήρα '***νέα γραμμή (new-line)***' και '***στηλοθέτης (tab)***' ανήκουν στην κατηγορία των μη εκτυπούμενων χαρακτήρων, τους οποίους η C αναπαριστά με τις** *ακολουθίες διαφυγής (escape sequences)* **'***\n***' '***\t***', αντίστοιχα. Η παρακάτω πρόταση δίνεται ως παράδειγμα χρήσης χαρακτήρων διαφυγής:**

printf( "Write,  $\sqrt{a} \ln a$  backslash.  $\sqrt{2a}$ 

**Η πρόταση θα εμφανίσει στην κύρια έξοδο (οθόνη):**

**Write, "a** \ **is a backslash.**"

Διπλό εισαγωγικό

Νέα γραμμή

Διπλό εισαγωγικό

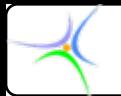

#### *Μη εκτυπούμενοι εκτυπούμενοι χαρακτήρες χαρακτήρες και αντίστοιχες αντίστοιχες ακολουθίες ακολουθίες διαφυγής διαφυγής*

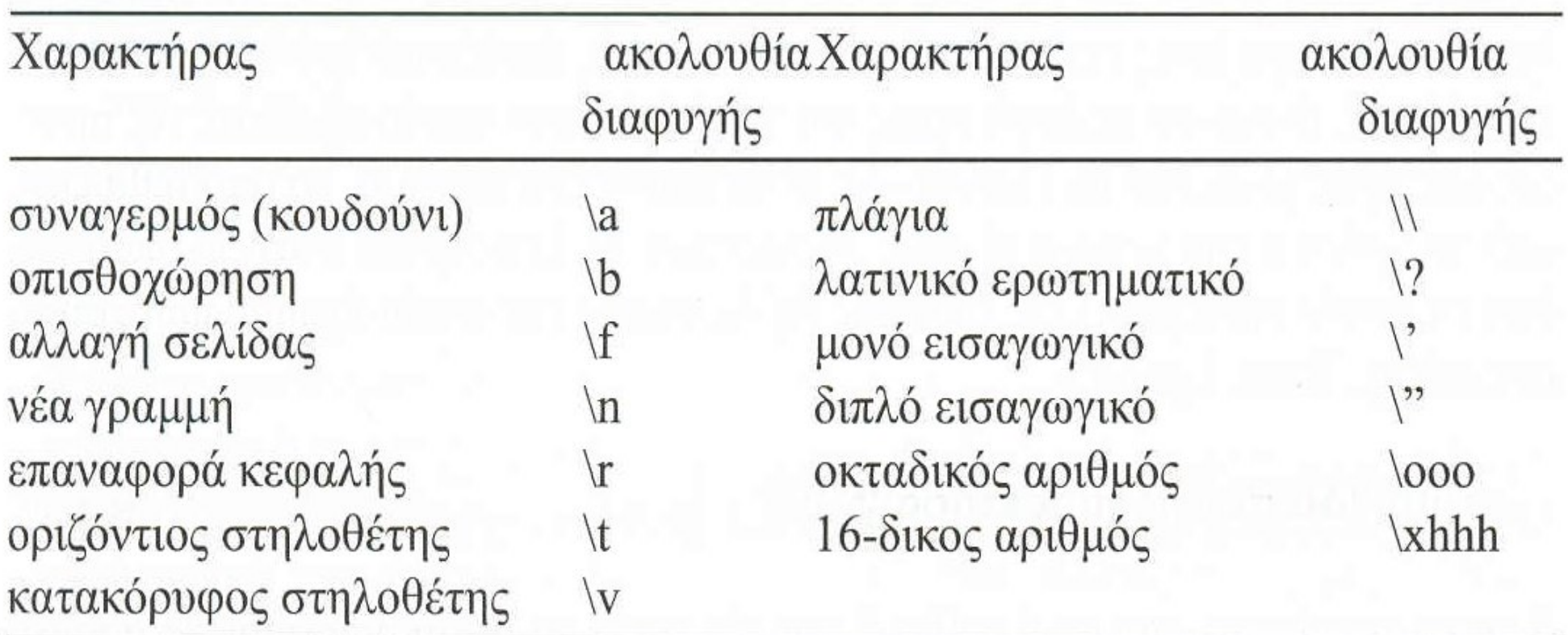

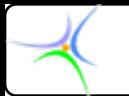

*Παράδειγμα Παράδειγμα:***Να καταστρωθεί πρόγραμμα που να επιτελεί τα παρακάτω:**

•*Ζήτησε από τον χρήστη ένα χαρακτήρα*

•*Πάρε από τον χρήστη τον χαρακτήρα*

•*Τύπωσε τον χαρακτήρα και τον ASCII κωδικό του*

•*Βρες τον επόμενο χαρακτήρα*

•*Τύπωσέ τον μαζί με τον κωδικό του*

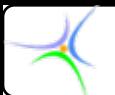

Το πρόγραμμα διαβάζει ένα χαρακτήρα και τυπώνει τον χαρακτήρα και τον επόμενό του καθώς και τους ASCII κωδικούς τους. 

#### $\#$ include  $\le$ stdio.h>

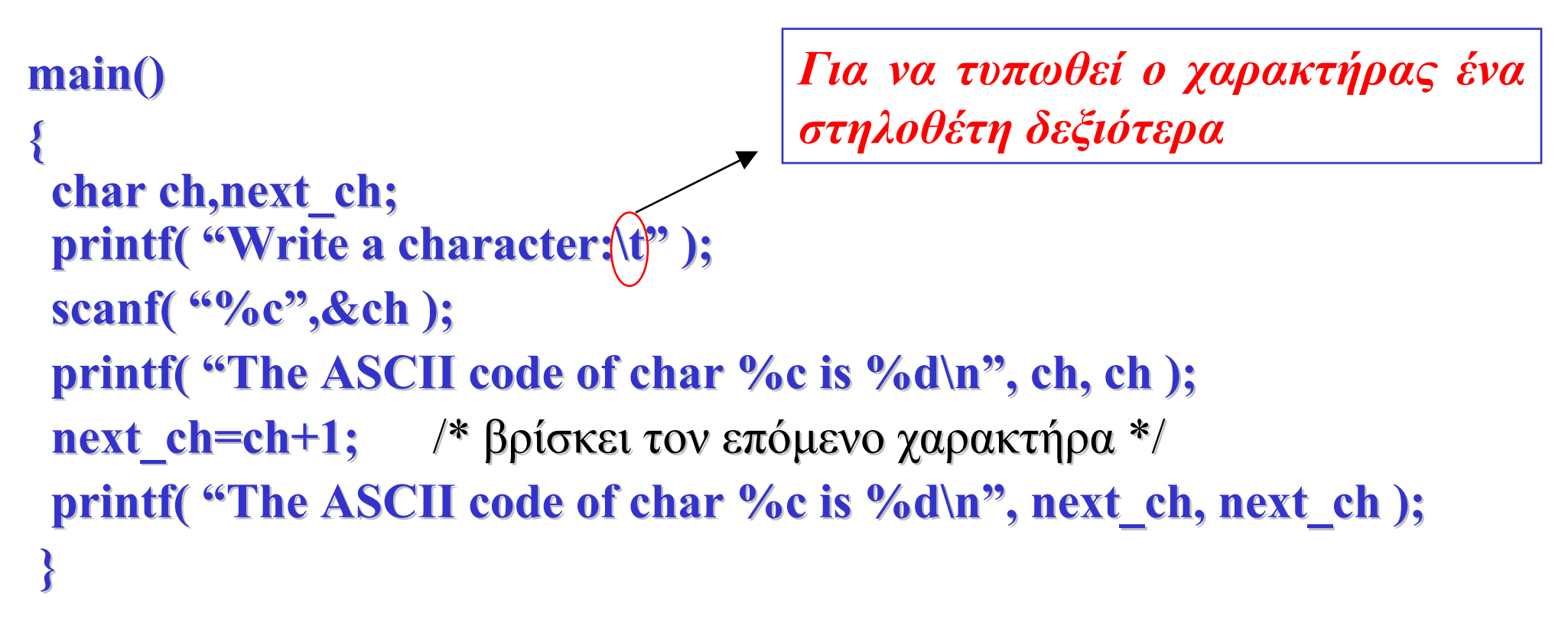

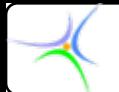

#### *Ο τύπος του ακεραίου ακεραίου*

**Δήλωση: δηλώνεται με τη λέξη κλειδί** *int* **και χρησιμοποιείται για να παραστήσει ακέραιους αριθμούς, αρνητικούς ή θετικούς. Η περιοχή τιμών εξαρτάται από την αρχιτεκτονική του μηχανήματος. Για έναν υπολογιστή με λέξη 16 bits η περιοχή τιμών του τύπου** *int* **είναι από -32767 έως +32767.**

**Εάν πριν από τη λέξη** *int* **τοποθετηθεί <sup>ο</sup> προσδιοριστής** *long* **τότε οι ακέραιοι** *long int* **εξασφαλίζουν αποθηκευτικό χώρο 32 bits. Αντίστοιχα, ο προσδιοριστής** *unsigned* **χρησιμοποιείται πριν από τη λέξη** *int* **για να χαρακτηρίσει τη μεταβλητή χωρίς πρόσημο, η οποία λαμβάνει τιμές από 0 έως 65535 για λέξη 16 bits.**

**Σε περιβάλλοντα 32 bits, όπως τα WinXP, ..., Win 7, οι ακέραιοι αποθηκεύουν τιμές στο διάστημα από -2.147.483.648 έως +2.147.483.648.**

**Ένας ακέραιος** *short int* **είναι τουλάχιστον 16 bits και <sup>ο</sup>** *int* **είναι τουλάχιστον τόσο μεγάλος όσο <sup>ο</sup>** *short int***.**

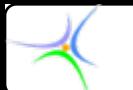

**Εκτύπωση: με χρήση της συνάρτησης** *printf* **και των προσδιοριστών** *%d***,** *%o***,** *%x* **για την εμφάνιση σε δεκαδική, οκταδική και δεκαεξαδική μορφή, αντίστοιχα. Οι προσδιοριστές** *l* **(long),** *h* **(short), και** *u* **(unsigned) τοποθετούνται πριν από τους** *d***,** *o***,** *x***.**

**printf( "dec=%d, octal=%o, hex=%x", num,num,num);** 

**Εισαγωγή: με χρήση της συνάρτησης** *scanf* **και του προσδιοριστή (specifier)** *%d***. Η πρόταση**

**scanf( "%d", &num ); , &num );**

**διαβάζει από την κύρια είσοδο (πληκτρολόγιο) σε δεκαδική μορφή και αποδίδει την τιμή στην ακέραια μεταβλητή** *num***.**

**Ακέραια σταθερά: Όταν στον πηγαίο κώδικα γράφουμε έναν αριθμό χωρίς δεκαδικό ή εκθετικό μέρος, ο compiler τον χειρίζεται ως ακέραια σταθερά. Η σταθερά 245 αποθηκεύεται ως** *int***, ενώ η σταθερά 100.000 αποθηκεύεται ως** *long int***. Εάν ορίσουμε τη σταθερά 8965 ως 8965L, ο compiler δεσμεύει χώρο για** *long int***.**

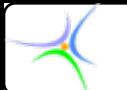

**Παρατήρηση: Υπάρχει η δυνατότητα να καθορισθεί <sup>ο</sup> αριθμός των ψηφίων που θα εκτυπωθούν, τοποθετώντας τον επιθυμητό αριθμό ανάμεσα στο** *%* **και το** *d***. Εάν <sup>ο</sup> αριθμός είναι μικρότερος από τον απαιτούμενο αριθμό ψηφίων του ακέραιου, η επιλογή δε θα ληφθεί υπόψη. Στην αντίθετη περίπτωση, στις πλεονάζουσες θέσεις θα τοποθετηθούν κενά.** 

**Ο αριθμός που τοποθετείται στον προσδιοριστή** *%d* **ονομάζεται καθοριστικό ελάχιστου πλάτους πεδίου. Με αυτόν τον τρόπο, σε διαδοχικές** *printf()* **θα υπάρξει ευθυγράμμιση των αποτελεσμάτων κατά στήλες. Οι προτάσεις**

 $print('''dec=%1]$  octal=%4o, hex=%4x", num,num,num  $);$ **printf( "dec=%4d, octal=%4o, hex=%4x", num,num,num); θα τυπώσουν αντίστοιχα:**

> dec=46, octal= 56, hex= 2e **dec= 46, octal= 56, hex= 2e 46, octal= 56, hex= 2e**

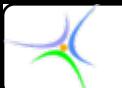

Το πρόγραμμα εξετάζει το μήκος του τύπου ακεραίου. 

**#include <stdio.h>** //  $\gamma$   $\alpha$   $\tau$  $\gamma$  $\gamma$  printf **#include <limits.h>** // climits.h  $\alpha\lambda\lambda$ ov

 $\min()$  {

int number int=INT MAX; // Μέγιστος ακέραιος, οριζόμενος στο climits.h short int number short=SHRT MAX; // Μέγιστος short int long int number long=LONG MAX; // Μέγιστος long integer // ο τελεστής sizeof δίνει το μέγεθος ενός τύπου δεδομένου ή μίας μεταβλητής printf( "int is %d bytes\n", size of(int) ); printf( "short is %d bytes\n", size of(short) ); printf( "long is %d bytes\n", size of(long) ); printf( "\nmax int:%d min int:%d\n",number int,INT MIN); printf("\nmax short:%d min short:%d\n",SHRT\_MAX,SHRT\_MIN); printf( "\nmax long:%d min long:%d\n",number long,LONG MIN );  $\frac{1}{\pi}$  τέλος της main

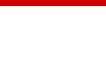

*Αποτελέσματα: Ταυτίζονται τα bytes για int και long γιατί στην έκδοση 5 της C++ και με λειτουργικά WIN95* 

*και μεταγενέστερα <sup>ο</sup> int καταλαμβάνει 4 bytes.*

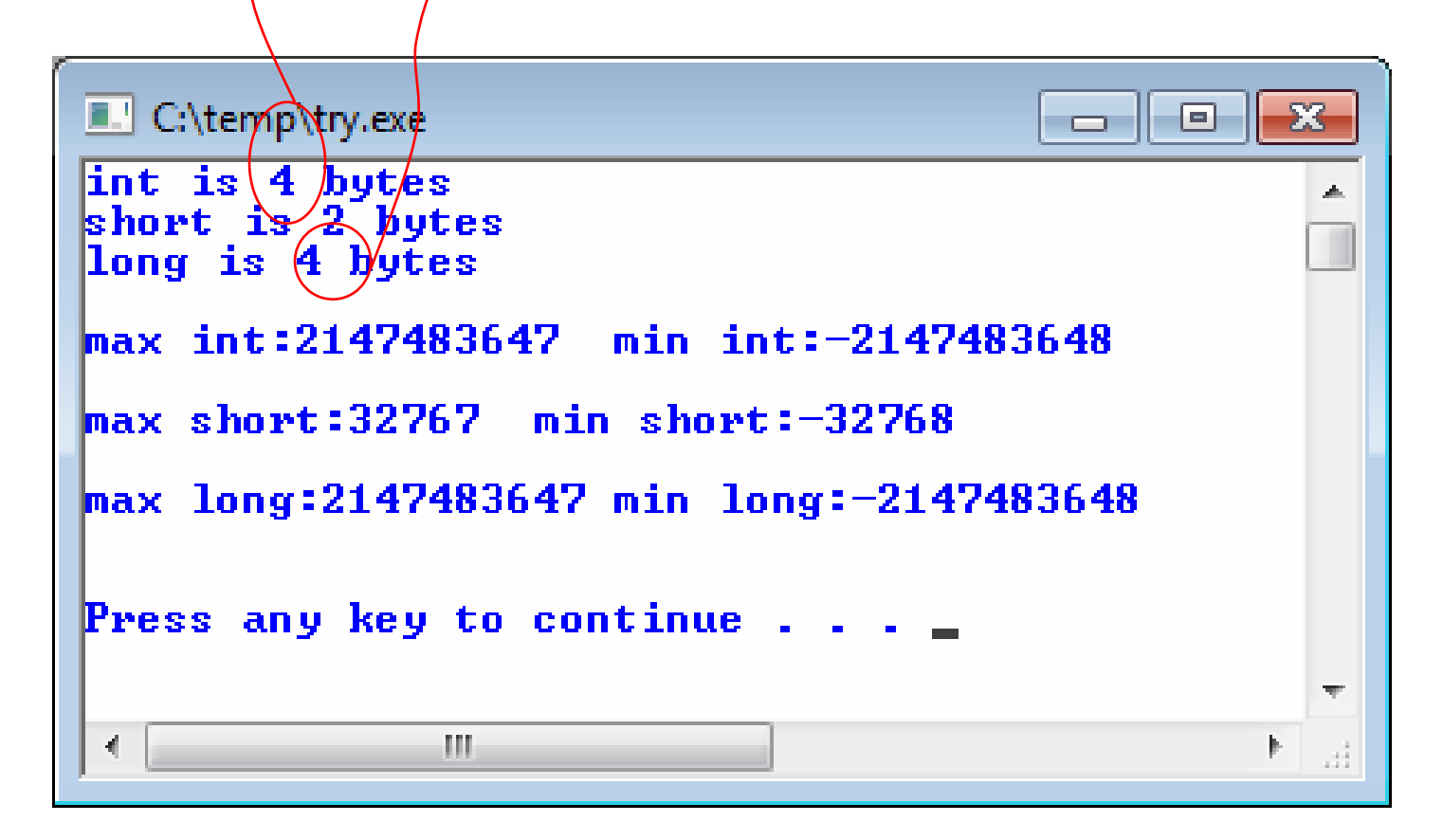

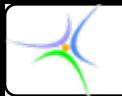

#### *Τύποι πραγματικών πραγματικών αριθμών αριθμών*

**Δήλωση: πραγματικοί είναι οι αριθμοί που διαθέτουν κλασματικό μέρος και εκφράζονται συνήθως στις ακόλουθες μορφές:**

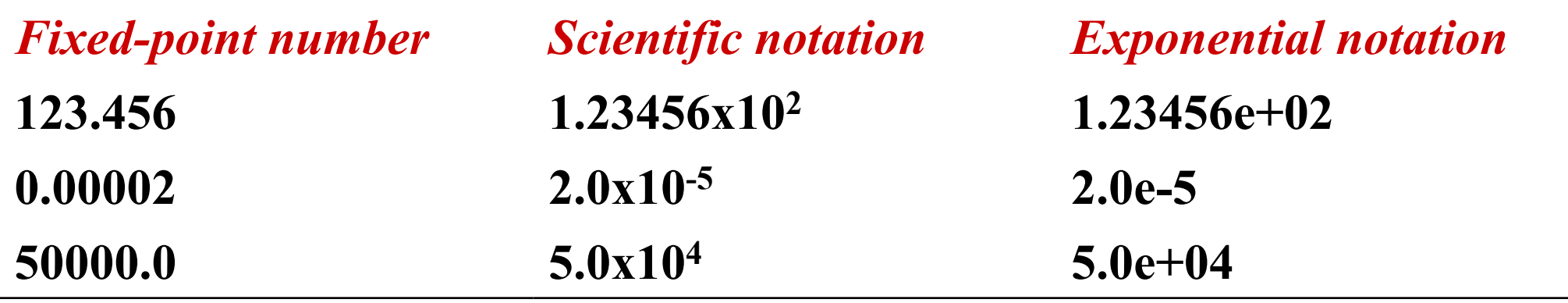

**Η γλώσσα C διαθέτει δύο τύπους για αναπαράσταση πραγματικών αριθμών. Τον τύπο** *float* **για αριθμούς κινητής υποδιαστολής απλής ακρίβειας και τον τύπο** *double* **για αριθμούς κινητής υποδιαστολής διπλής ακρίβειας. Η πρόταση float plank=6.63e float plank=6.63e-34; δηλώνει τη μεταβλητή** *plank* **ως απλής ακρίβειας και της δίνει την τιμή 6.63e-34.**

**Η χρήση του προσδιοριστή** *long* **πριν από τον τύπο** *double* **χρησιμοποιείται για δήλωση μεταβλητής κινητής υποδιαστολής εκτεταμένης ακρίβειας, π.χ. long double plank; long double plank;**

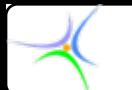

- **Εκτύπωση: Με χρήση της** *printf()* **και των προσδιοριστών** *%f* **για εμφάνιση σε fixed point μορφή,** *%e* **για εμφάνιση σε εκθετική μορφή, και** *%g* **για να ανατεθεί στο σύστημα να επιλέξει μεταξύ των δύο προηγουμένων, με προτεραιότητα στη μορφή με το μικρότερο μέγεθος.**
- **Αποθήκευση: Ως συνηθισμένα μεγέθη αναφέρονται για τους μεν** *float* **τα 32 bits, 8 για εκθέτη και πρόσημο και 24 για τη βάση, για τους δε** *double* **τα 64 bits, με τα επιπλέον 32 να χρησιμοποιούνται για αύξηση της ακρίβειας της βάσης (3 χρησιμοποιούνται στον εκθέτη).**

**Πραγματικές σταθερές: Πραγματικοί αριθμοί όπως οι**

**0.12 45.68 9e-5 24e09 0.0034e-08 όταν εμφανίζονται στον πηγαίο κώδικα αποτελούν τις πραγματικές σταθερές. Θεωρούνται από τον μεταγλωττιστή ως** *double* **και δεσμεύουν τον αντίστοιχο χώρο.**

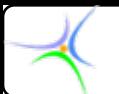

Το πρόγραμμα εξετάζει το μήκος του τύπου κινητής υποδιαστολής. 

 $\#$ include  $\le$ stdio.h>  $\#include$   $\leq$  float.h> // για το μέγιστο και τον ελάχιστο float, double  $\mathbf{main}()$ 

float num float=FLT MAX; // Μέγιστος float double num double=DBL MAX; // Μέγιστος double

printf("float is %d bytes\n",sizeof(float)); printf("double is %d bytes\n", size of(double)); printf("\nmax float:%e min float:%e\n",num float,FLT MIN); printf("\nmax double:%e,min double:%e\n" num double,DBL MIN);

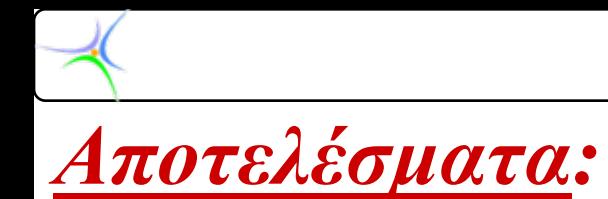

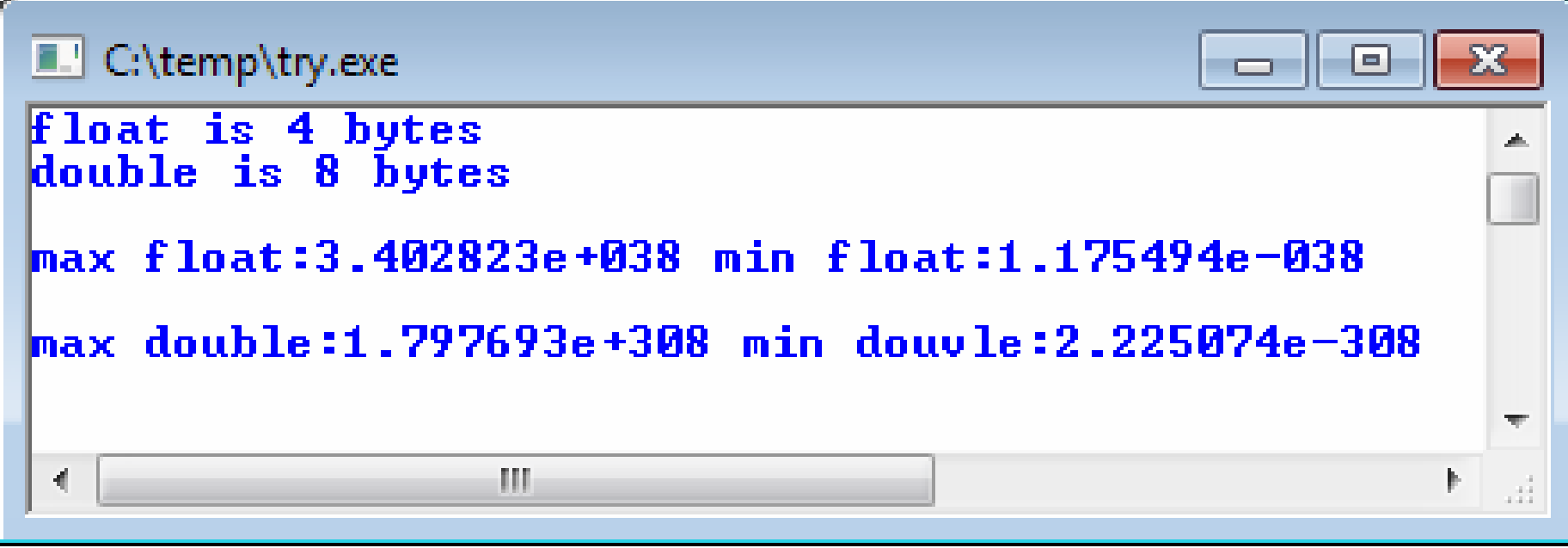

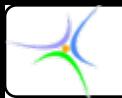

#### *Ι/Ο κονσόλας κονσόλας*

**Η Ι/Ο κονσόλας κονσόλας αναφέρεται αναφέρεται στις λειτουργίες λειτουργίες που γίνονται γίνονται στο πληκτρολόγιο πληκτρολόγιο και στην οθόνη του υπολογιστή υπολογιστή. Εκτός από τις** *printf()* **και** *scanf()* **που χρησιμοποιήθηκαν χρησιμοποιήθηκαν προγουμένως προγουμένως (και αποτελούν αποτελούν τη φορμαρισμένη φορμαρισμένη Ι/Ο κονσόλας κονσόλας γιατί μπορούν μπορούν να διαβάζουν διαβάζουν δεδομένα δεδομένα σε διάφορες διάφορες φόρμες), υπάρχει υπάρχει μία σειρά απλούστερων απλούστερων συναρτήσεων συναρτήσεων που αναπτύσσεται αναπτύσσεται ακολούθως ακολούθως.**

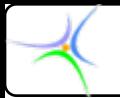

### *Οι συναρτήσεις συναρτήσεις getche, getch*

- **H συνάρτηση συνάρτηση** *getche()* **διαβάζει διαβάζει ένα χαρακτήρα χαρακτήρα από την κύρια είσοδο (πληκτρολόγιο πληκτρολόγιο). Αναμένει Αναμένει έως ότου πατηθεί πατηθεί ένα πλήκτρο πλήκτρο και στη συνέχεια συνέχεια επιστρέφει επιστρέφει την τιμή του, εμφανίζοντας εμφανίζοντας στην οθόνη το πλήκτρο πλήκτρο που πατήθηκε πατήθηκε.**
- **Το πρωτότυπο της** *getche()* **είναι το ακόλουθο: int getche(void getche(void);**
- **H** *getche()* **επιστρέφει μεν έναν ακέραιο αλλά το byte χαμηλής τάξης περιέχει τον χαρακτήρα. Η χρήση ακεραίων γίνεται για λόγους συμβατότητας με τον αρχικό μεταγλωττιστή της UNIX C.**

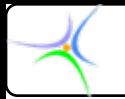

### *Οι συναρτήσεις συναρτήσεις getche, getch (συνέχεια συνέχεια)*

- **Στην Dev C++ το αρχείο κεφαλίδας της συνάρτησης** *getche()* **βρίσκεται στο** *stdio.h stdio.h***.**
- **H συνάρτηση** *getch()* **αποτελεί παραλλαγή της** *getche()* **και βρίσκεται στο** *stdio.h stdio.h***. Λειτουργεί όπως ακριβώς η getche με τη διαφορά ότι η** *getch()* **δεν εμφανίζει εμφανίζει τον πληκτρολογηθέντα πληκτρολογηθέντα χαρακτήρα χαρακτήρα στην οθόνη.**
- **Το πρωτότυπο της** *getch()* **είναι το ακόλουθο: int getch(void getch(void);**

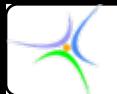

#### *Η συνάρτηση getchar getchar*

- **H συνάρτηση συνάρτηση** *getchar getchar()* **διαβάζει διαβάζει ένα χαρακτήρα χαρακτήρα από την κύρια είσοδο και τον επιστρέφει επιστρέφει στο πρόγραμμα πρόγραμμα. Αποτελεί παραλλαγή της** *getche()***. Είναι η αρχική συνάρτηση εισόδου χαρακτήρων που βασίζεται στο UNIX. Το πρόβλημα με τη συνάρτηση αυτή είναι ότι κρατά την είσοδο στην περιοχή προσωρινής αποθήκευσης μέχρι να δώσουμε επαναφορά κεφαλής. Έτσι, μετά την επιστροφή της** *getchar getchar()* **περιμένουν ένας ή περισσότεροι χαρακτήρες στην ουρά εισόδου.**
- **Το πρωτότυπο της** *getchar getchar()* **είναι το ακόλουθο: int getchar(void getchar(void);**
- **Το αρχείο κεφαλίδας της συνάρτησης** *getchar getchar()* **βρίσκεται στο** *stdio.h stdio.h***.**

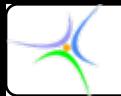

# *Η συνάρτηση συνάρτηση putchar putchar*

- **H συνάρτηση συνάρτηση** *putchar putchar()* **εμφανίζει εμφανίζει στην οθόνη τον χαρακτήρα χαρακτήρα που έχει ως όρισμα (π.χ.** *c***), στην τρέχουσα τρέχουσα θέση του δρομέα.**
- **Το πρωτότυπο της** *putchar putchar()* **είναι το ακόλουθο: int putchar(int c);**
- **H** *putchar putchar()* **επιστρέφει μεν έναν ακέραιο αλλά το byte χαμηλής τάξης περιέχει τον χαρακτήρα. Η χρήση ακεραίων γίνεται για λόγους συμβατότητας με τον αρχικό μεταγλωττιστή της UNIX C.**
- **Το αρχείο κεφαλίδας της συνάρτησης** *putchar putchar()* **βρίσκεται στο** *stdio.h stdio.h***.**

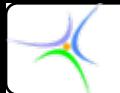

#### *Η συνάρτηση συνάρτηση kbhit*

- **H συνάρτηση συνάρτηση** *kbhit()* **(keyboard hit) (keyboard hit) ελέγχει ελέγχει κατά πόσον <sup>ο</sup> χρήστης χρήστης έχει πατήσει πατήσει κάποιο πλήκτρο πλήκτρο. Εφόσον έχει πατήσει πατήσει κάποιο πλήκτρο πλήκτρο η συνάρτηση συνάρτηση επιστρέφει επιστρέφει ως αληθής, σε αντίθετη αντίθετη περίπτωση περίπτωση επιστρέφει επιστρέφει ως ψευδής. Η συνάρτηση συνάρτηση** *kbhit()* **χρησιμοποιείται χρησιμοποιείται κυρίως για να διακόπτει διακόπτει <sup>ο</sup> χρήστης χρήστης το πρόγραμμα πρόγραμμα κατά το δοκούν.**
- **Το πρωτότυπο της** *kbhit()* **είναι το ακόλουθο: int kbhit(void kbhit(void);**
- **Στη Dev C++ το αρχείο κεφαλίδας της συνάρτησης** *kbhit()* **βρίσκεται στο** *stdio.h stdio.h***.**

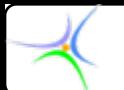

**Παράδειγμα**: Το ακόλουθο πρόγραμμα παίρνει χαρακτήρες από το πληκτρολόγιο και μετατρέπει τα κεφαλαία σε μικρά και τούμπαλιν. Το πρόγραμμα σταματά μόλις πληκτρολογηθεί <sup>μ</sup>ία τελεία. Το αρχείο-κεφαλίδα *ctype.h ctype.h* απαιτείται για τη συνάρτηση *islower islower()*, που αληθεύει αν το όρισμά της είναι σε μικρά γράμματα, και τις συναρτήσεις *toupper toupper()*, *tolower tolower()*, που μετασχηματίζουν τα γράμματα. *(να μη γίνει ιδιαίτερη μνεία για την επαναληπτική πρόταση και την υπό συνθήκη διακλάδωση. Θα μελετηθούν εκτενώς αργότερα.)* **#include < #include <stdio.h stdio.h> #include < #include <ctype.h ctype.h> main() { main() { char ch; printf( "Start writing letters without ENTER\n\n"); do { ch=getche(); (); printf( " -> " ); <sup>&</sup>gt;" );** *if (islower(ch)) putchar(toupper(ch));* **else putchar(tolower(ch)); \ printf( "\n" ); } while ( while (ch!='.'); !='.');** // τέλος του βρόχου με το χαρακτήρα '.' **}**

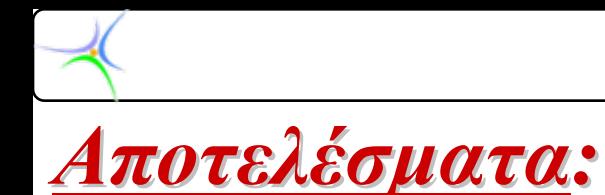

C:\temp\try.exe **Start writing letters without ENTER** 13 **BEC** 60 ш 41

ai.